#### **Filter expression on virtual layer is not saved**

*2018-03-01 05:46 PM - Stefan Rey*

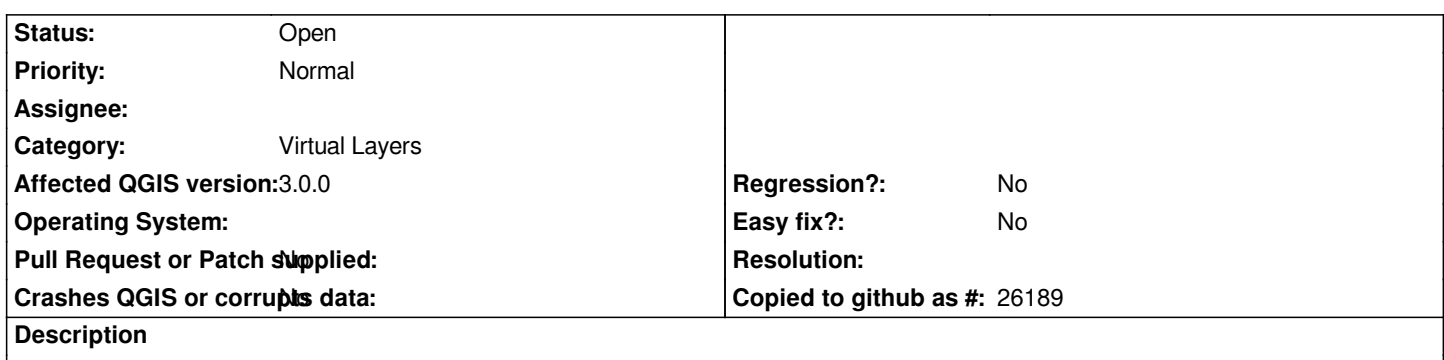

*If I formulate a filter query on a virtual layer, the filter is lost when I save the QGIS Project, close and reopen it again.*

## **History**

### **#1 - 2018-03-01 07:39 PM - Giovanni Manghi**

*- Status changed from Open to Feedback*

*- Priority changed from High to Normal*

*Does it work as expected in 2.18?*

### **#2 - 2018-03-02 08:11 AM - Stefan Rey**

*No, as I checked right now, it works also in 2.18 not as expected.*

### **#3 - 2018-03-02 09:04 AM - Giovanni Manghi**

*- Status changed from Feedback to Open*

### **#4 - 2019-03-09 03:12 PM - Giovanni Manghi**

*- Status changed from Open to Closed*

*- Resolution set to end of life*

*End of life notice: QGIS 2.18 LTR*

*Source:*

*http://blog.qgis.org/2019/03/09/end-of-life-notice-qgis-2-18-ltr/*

# **#5 - 2019-03-09 03:34 PM - Giovanni Manghi**

- *[Resolution deleted \(end of life\)](http://blog.qgis.org/2019/03/09/end-of-life-notice-qgis-2-18-ltr/)*
- *Status changed from Closed to Open*